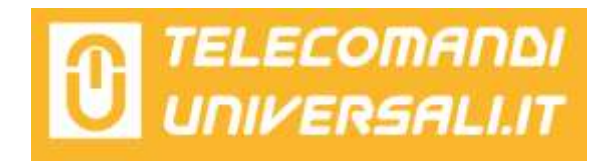

## ISTRUZIONI PROGRAMMAZIONE JCM SERIE NEO

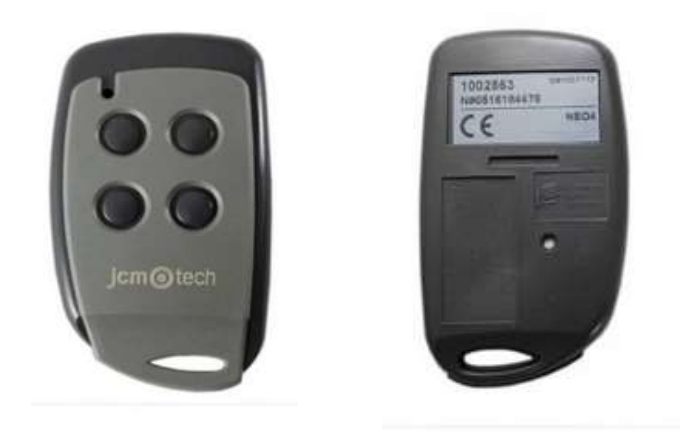

1- Avvicinarsi alla radio ricevente con il vecchio telecomando JCM già programmato e il nuovo telecomando JCM da programmare.

2- Sul retro del telecomando JCM già programmato, premere con qualcosa di appuntito il tastino in basso a destra. La radio ricevente emetterà un breve bip.

3- Entro 10 secondi, premere sul nuovo telecomando JCM il tasto che si vuole programmare. La ricevente emetterà un altro bip di conferma.

4- Passati 10 secondi, la ricevente emetterà due bip per avvisare che è uscita dalla fase di programmazione. Ora provare il nuovo telecomando JCM appena memorizzato.